## **Checklist instellen scholenportaal rol initiatiefnemer, schoolbeheerder en schoolmedewerker**

Inloggen via de **digitale sleutel** (itsme, identiteitskaartlezer,...).

Ben je enkel initiatiefnemer? Klik op: **natuurlijk persoon.**

Ben je beheerder of medewerker van een school? Of ben je zowel initiatiefnemer als beheerder/medewerker van een school? Klik op: **een onderwijs-of vormingsinstelling.**

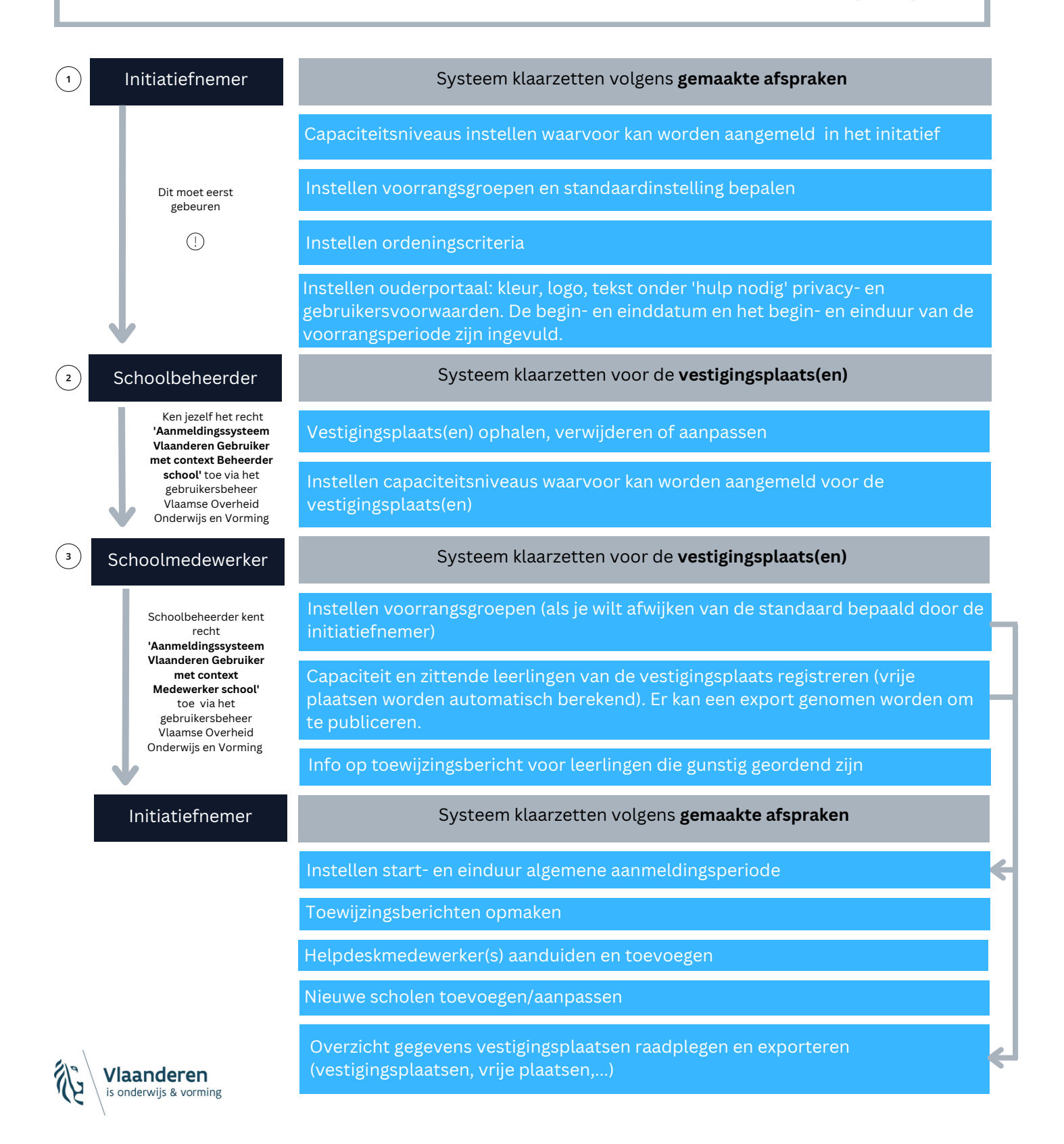

Natuurlijk persoon

een onderwijs- of vormingsinstelling een onderwijs- of vormingsinstelling